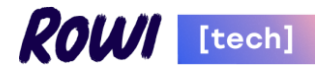

# **Инструкция по установке программного обеспечения "Программный комплекс «Цифровые гарантии»"**

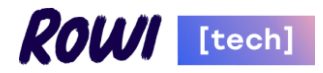

# Оглавление

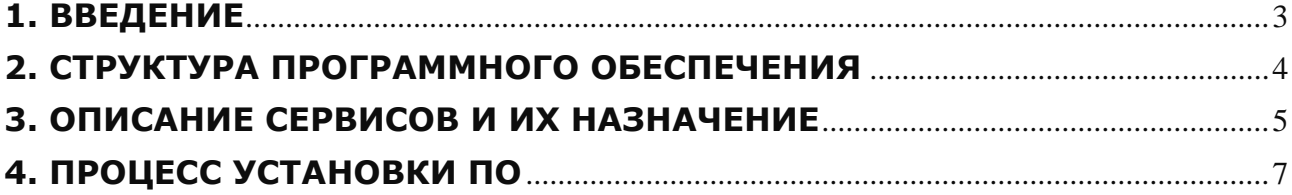

<span id="page-2-0"></span>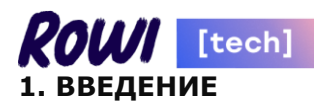

Программное обеспечение "Программный комплекс «Цифровые гарантии»" разработано для применения банковскими организациями при оказании своим клиентам услуг по выдаче банковских гарантий.

Программное обеспечение предназначено для хранения, учёта и систематизации данных, связанных с выдачей банковских гарантий.

С помощью программного обеспечения банки могут масштабировать свой бизнес по количеству выдаваемых банковских гарантий без дополнительных операционных затрат на обслуживание процессов.

Программное обеспечение "Программный комплекс «Цифровые гарантии»" позволяет Клиенту (его агенту):

- создавать и направлять заявки в банк на выдачу банковских гарантий;

- согласовывать с банком параметры банковских гарантий;

- подписывать электронной подписью документы с банком;

- формировать систематизированные отчёты об операциях, совершенных с банком.

Программное обеспечение "Программный комплекс «Цифровые гарантии»" позволяет банкам:

- организовать выдачу банковских гарантий;

- сопровождать выданные банковские гарантии;

- управлять портфелем выданных банковских гарантий;

- хранить и учитывать информацию о контрагентах, их заявках; суммах задолженности и оплатах счетов;

- формировать систематизированные отчёты с выгрузкой данных в иные программы и/или сервисы.

Программное обеспечение "Программный комплекс «Цифровые гарантии»" поставляется клиенту (заказчику, покупателю) в формате облачного решения: программа "Программный комплекс «Цифровые гарантии»" и её данные размещаются на серверах клиента, но могут размещаться и на серверах компаний, предоставляющих клиенту услуги дата-центра (например, ООО «Селектел», ООО «ВК», ООО «Яндекс.Облако» и т.д.).

Программное обеспечение может также размещаться на серверах правообладателя программного обеспечения "Программный комплекс «Цифровые гарантии»".

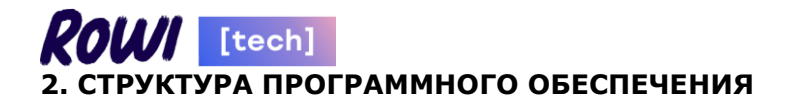

#### <span id="page-3-0"></span>**Схема программного обеспечения**

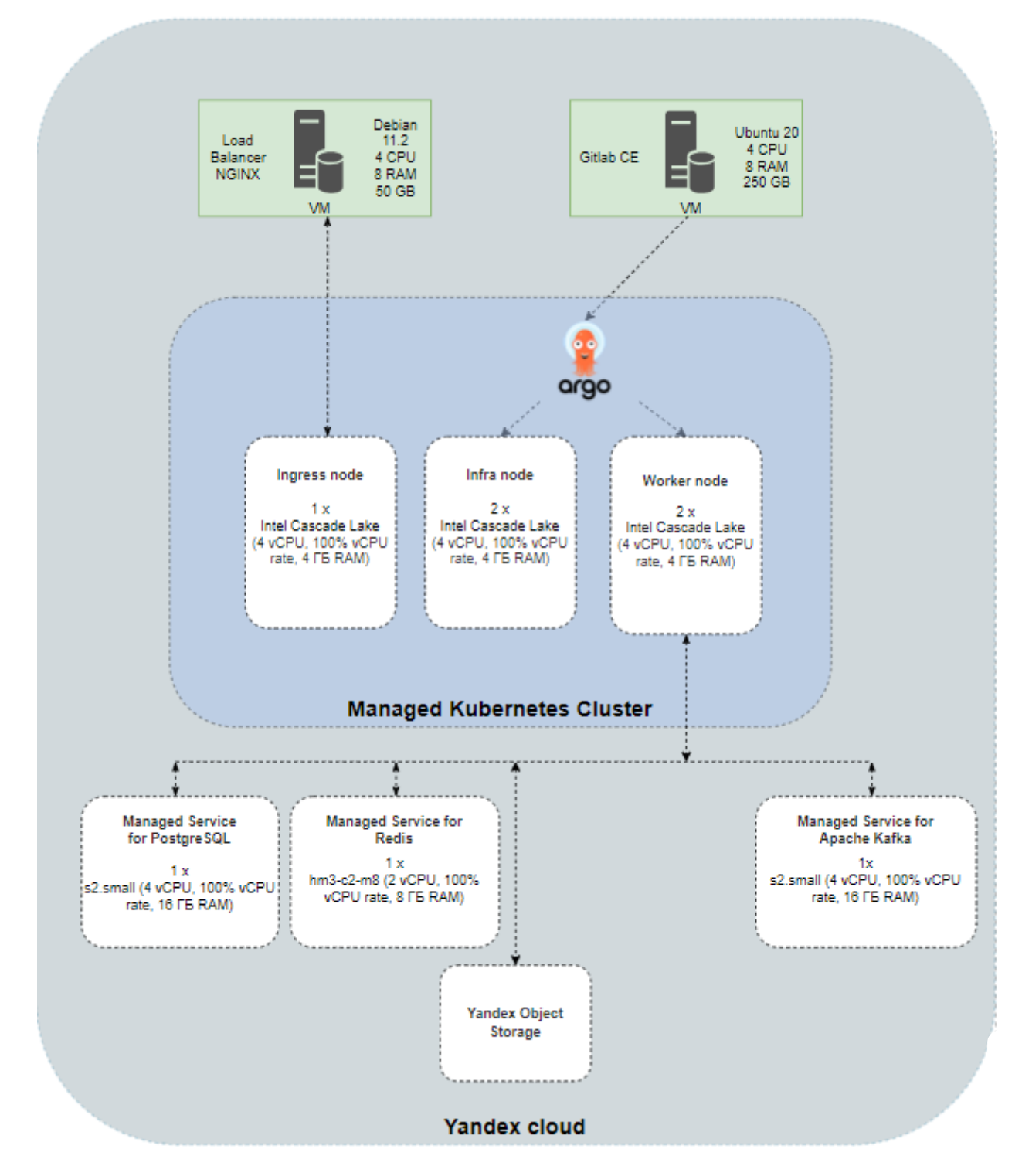

ПО состоит из 2-х частей:

- клиента, реализованного с использованием Vue3, TypeScript, HTML/CSS/JavaScript;
- сервера, реализованного с использованием .NET 7.0 и языка программирования  $C#$ .

Функционал реализован в клиент-серверной архитектуре.

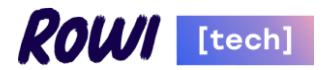

## <span id="page-4-0"></span>**3. ОПИСАНИЕ СЕРВИСОВ И ИХ НАЗНАЧЕНИЕ**

#### **backend**

Сервис предоставляет REST интерфейс для получения и обновления данных с целью выдачи банковских гарантий. Сервис реализует бизнес логику и использует другие сервисы для автоматизации процесса выдачи гарантии.

#### **frontend**

Сервис предоставляет Клиентам, Агентам возможность взаимодействовать с Личным кабинетом Клиента/Агента. Пользователям предоставляется возможность заводить, заполнять и отправлять в банк на рассмотрение заявки на выдачу банковских гарантий.

#### **frontend-int**

Сервис предоставляет сотрудникам возможность взаимодействовать с Личным кабинетом сотрудника. Пользователям предоставляется возможность обслуживать заявки с целью выдачи банковских гарантий.

#### **keycloak**

Сервис аутентификации и авторизации пользователей, реализует функционал Single signon. Keycloak интегрирован с Active Directory для получения актуального списка пользователей и ролей.

#### **keycloak-ext**

Сервис аутентификации и авторизации Клиентов, Агентов, реализует функционал Single sign-on.

#### **messaging**

Сервис предоставляет бинарный протокол общения поверх TCP для отправки уведомлений Клиентам и сотрудникам по таким каналам как СМС и Email. Сервис интегрирован с внешними сервисами партнеров:

- для рассылки СМС SMSЦентр,
- рассылки Email ExpertSender.

Рассылка Email сотрудникам производится через внутренний SMTP сервер.

#### **focus-api**

Сервис предоставляет бинарный протокол общения поверх TCP (обмен сообщениями) для запроса выписок ЕГРЮЛ/ЕГРИП.

#### **credit-registry**

Сервис предоставляет REST интерфейс для осуществления запросов в БКИ. Платформенный сервис БКИ интегрирован с сервисом БКИ Банка.

#### **multitender**

Сервис предоставляет REST интерфейс для осуществления запросов к открытым источникам по закупкам.

#### **signature-validator**

Сервис предоставляет REST интерфейс для осуществления запросов, участвующих в процессе входа пользователя по ЭП. Так же сервис предоставляет бинарный протокол общения поверх TCP (общем сообщениями) для реализации механизма проверки подписи.

#### **scoring**

Сервис предоставляет REST интерфейс для осуществления Скоринга Клиента по СТОП-факторам для заведения заявок на выдачу банковской гарантии. Результаты Скоринга хранятся в базе данных Программного обеспечения "Программный комплекс «Цифровые гарантии»".

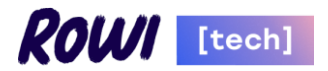

#### **reports**

Сервис предоставляет REST интерфейс для генерации документов из готовых шаблонов. А также реализует непосредственный функционал генерации документов. Сервис генерирует как документы, необходимые для работы над Заявкой Клиента.

#### **dadata**

Сервис предоставляет REST интерфейс для подключения Дадата. Реализует функционал адаптера.

<span id="page-6-0"></span>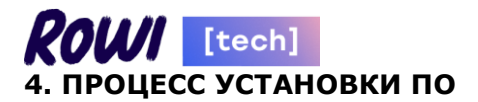

Product / BG / backend / Pipelines / #105941

После приобретения заказчику предоставляется доступ к репозиторию с экземпляром ПО или предоставляется ссылка для загрузки файлов для установки (развертывания ПО) в том числе с использованием развернутого репозитория на мощностях заказчика.

Далее расписаны шаги сборки и "деплоя" сервиса в кластер k8s на примере backend, применимые к остальным частям ПО.

Сборка, сканирование и "деплой" осуществляются средствами ci-cd с использованием git-репозитория, например, git-репозитория «Gitlab Comminuty Edition», на примере которого приведено дальнейшее описание.

Файлы, необходимые для установки (развертывания) ПО размещаются в упомянутом репозитории.

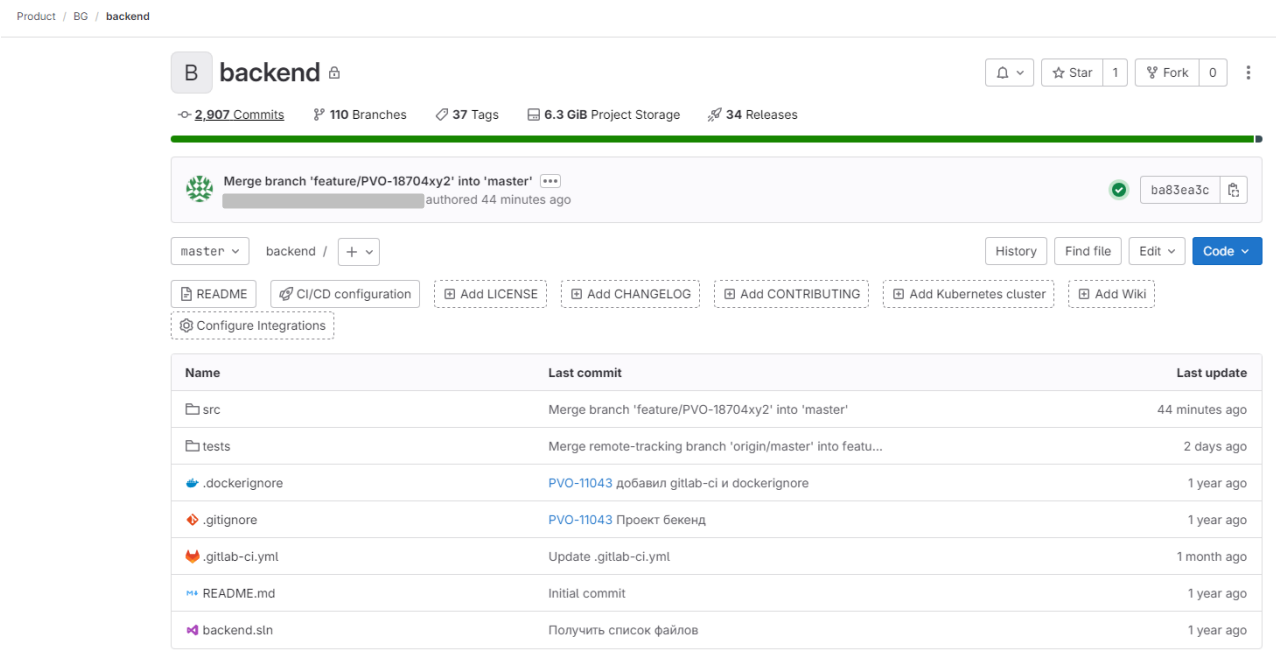

На первом этапе запускается шаг "unit-test", выполняющий тестирование кода на наличие ошибок.

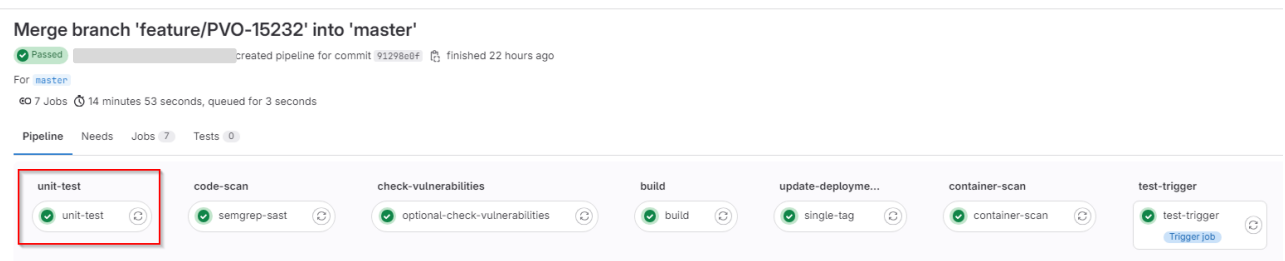

Следующим этапом после тестирования – запускаются шаги "code-scan" и "checkvulnerabilities", в котором выполняется сканирование исходного кода различными методами в зависимости от языка, на котором написаны исходный код и расширения манифестов кода.

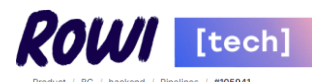

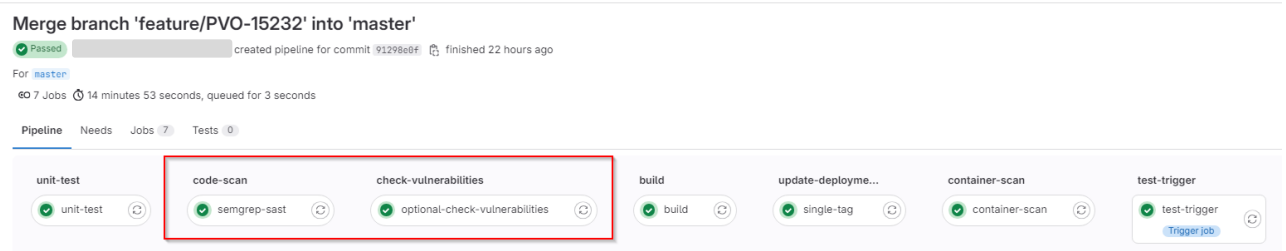

#### Следующим этапом следует сборка кода средствами Gitlab.

Product / BG / backend / Pipelines / #105941

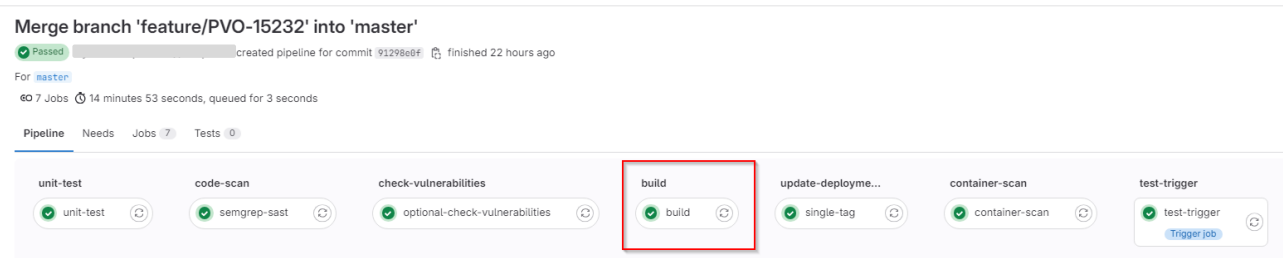

# Результатом сборки являет docker-образ, который размещается в container\_registry самого проекта.

#### backend  $\Omega$

□ 20 tags ① Cleanup disabled ② Created Dec 8, 2022 14:14

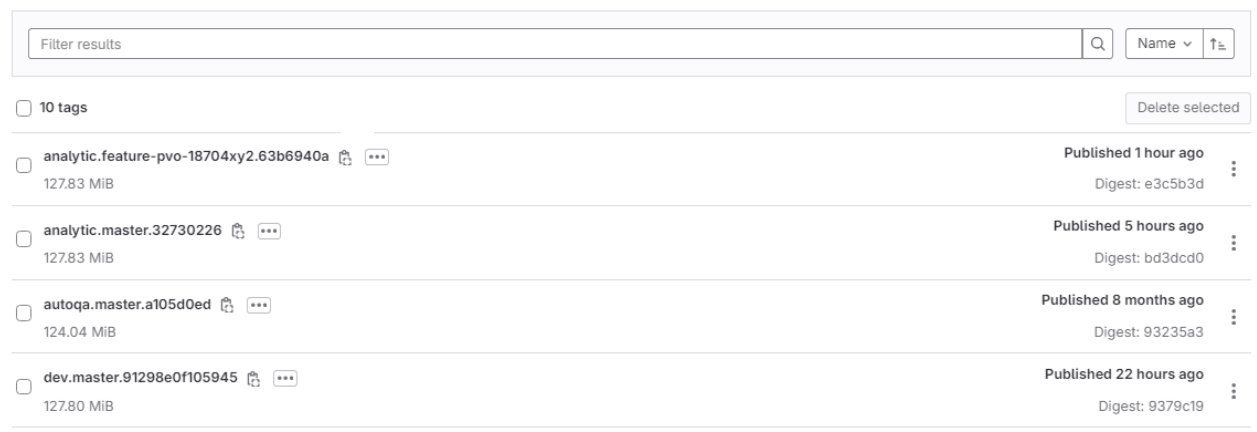

После того, как готов docker- image, средствами Gitlab происходит коммит в проект с helm-чартами нужного проекта.

 $\ddot{z}$ 

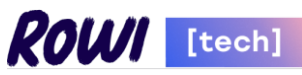

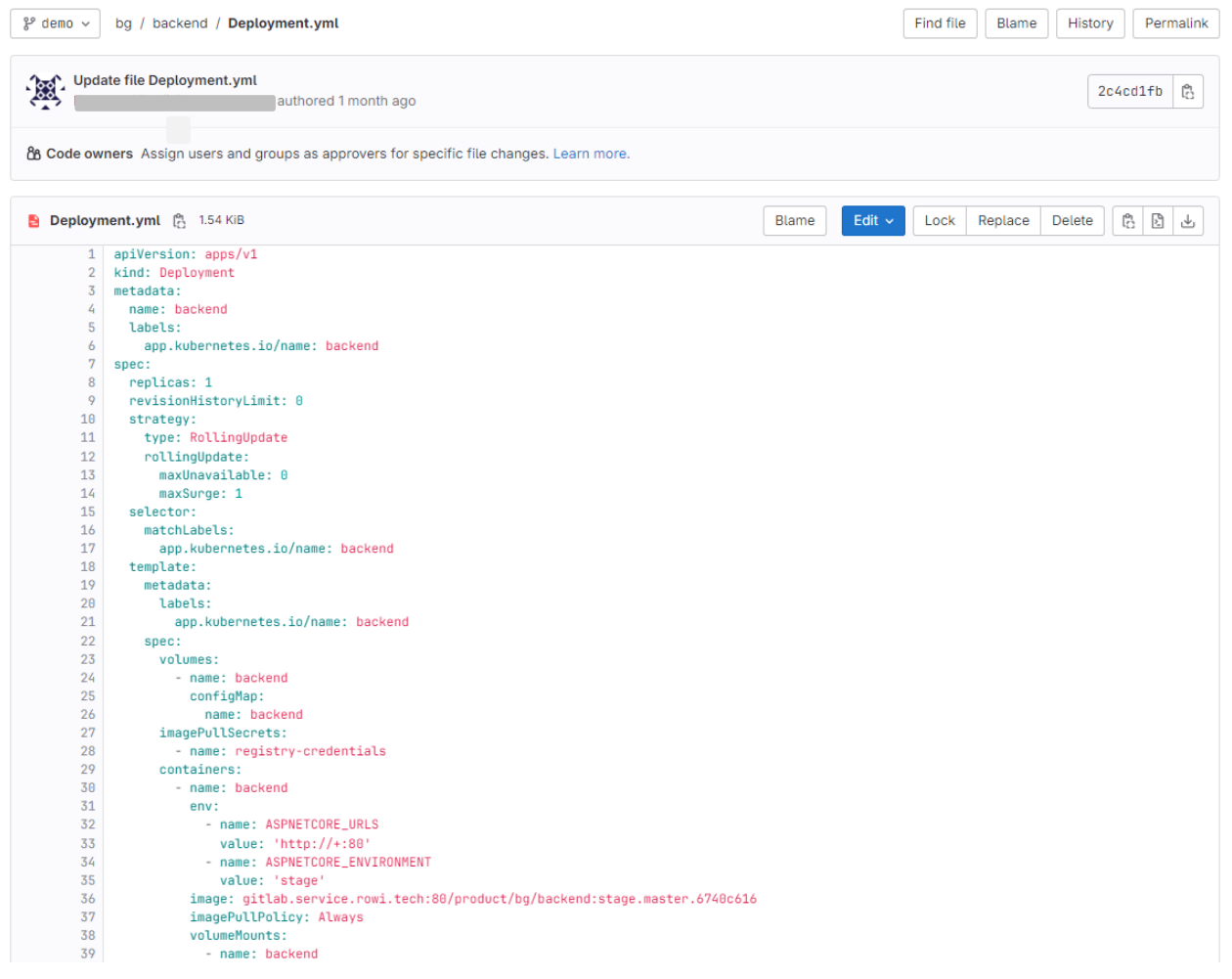

### Ниже выделен данный шаг процесса ci-cd.

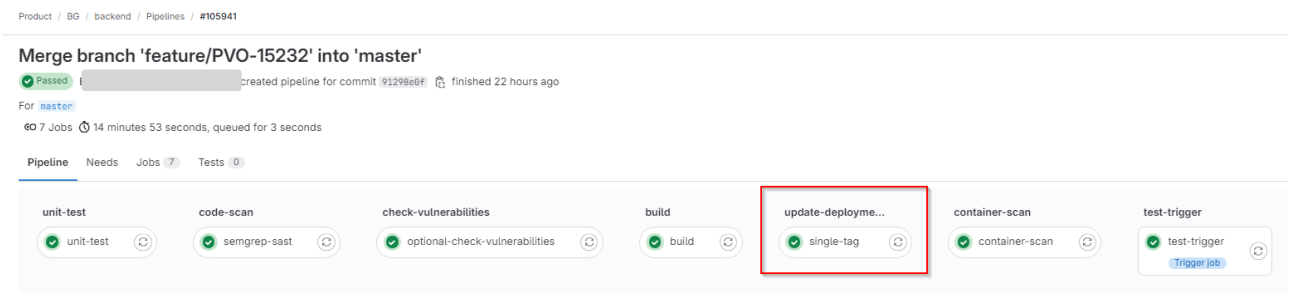

Container scan – это сканирование каждого слоя docker images на известные уязвимости. Уязвимости делятся на категории: critical, high, medium и low.

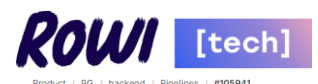

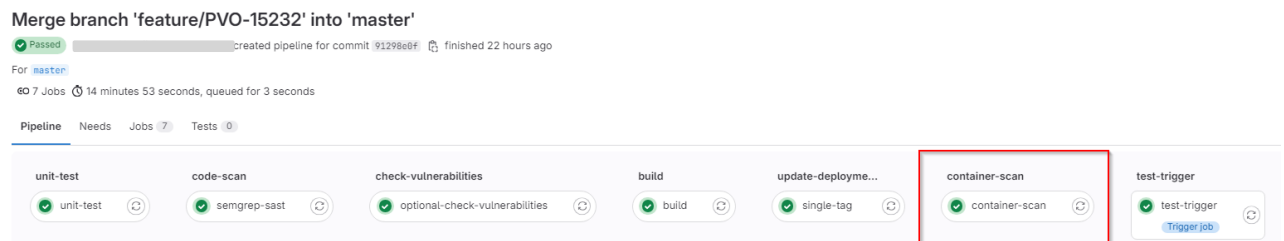

Финальным шагом "деплоя" сервиса в кластер k8s - является непосредственная синхронизация состояния сущностей (манифестов) с использованием GitOps инструмента ArgoCD.

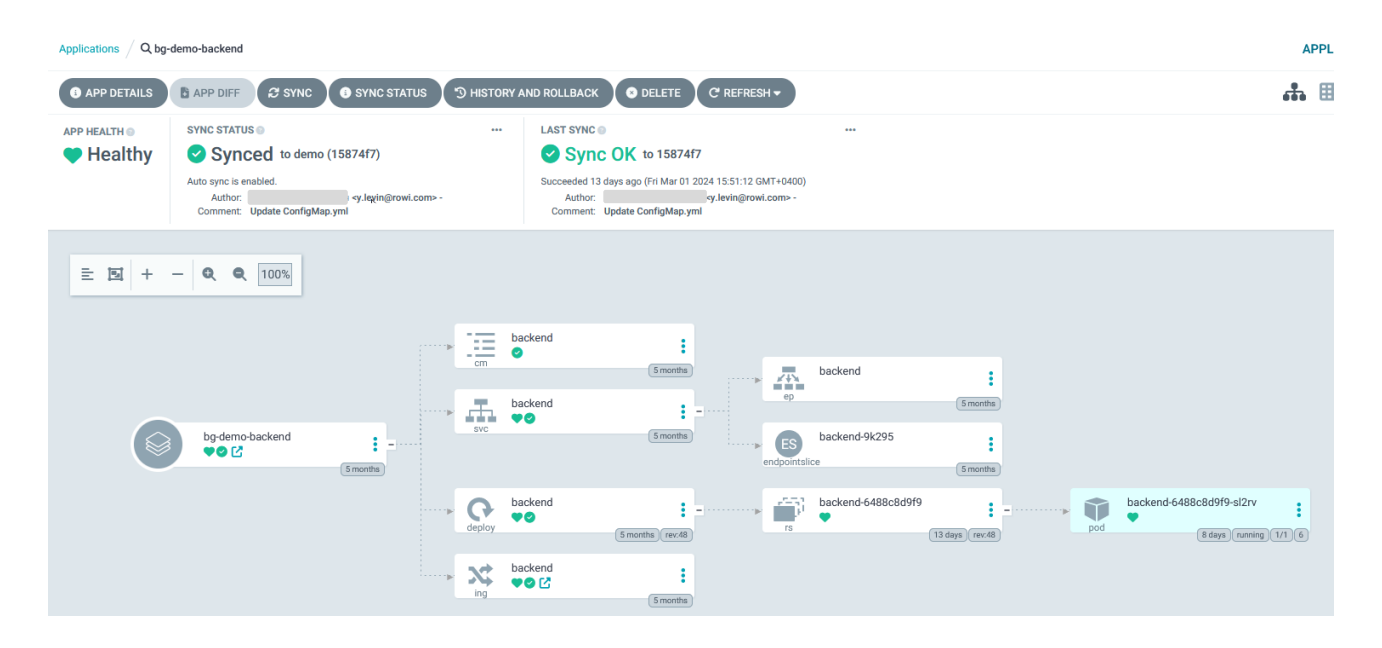